## SAP ABAP table CPPER3E MRP IN {Input Data for MRP Explosion}

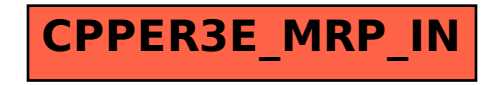